## Maximizing Internet Bandwidth for Online Learning

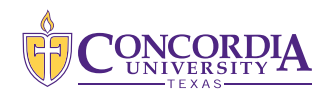

When participating in online coursework, not everyone has a healthy internet connection with plenty of bandwidth. Depending on where you are, as well as when and how you're connected, it may be difficult to connect to a reliable internet source. Whatever your connection, there are things you can do to maximize the bandwidth available for participation in online courses. Below are a few tips you can follow to make sure you are getting the most from your Internet Service Provider during your online course work.

## A DAY OR TWO BEFORE YOU GET GOING, AND PERIODICALLY WHEN YOU HAVE TIME:

- Restart your internet connection by restarting your router (unplug it for 10 seconds and plug it back in).
	- Many of these devices are restarted infrequently, sometimes only when they lose power, and restarting them can "clean out the technical cob webs" and get it back to running as intended.
- **Update and restart your computer** 
	- This ensures that automatic updates will not consume bandwidth during your important online session
	- It will also ensure that you don't have a last minute reboot right before your session or exam is scheduled to start
- ▶ Do a virus/malware scan
	- Removing malware and viruses will prevent unwanted bandwidth usage

## IMMEDIATELY PRIOR AND DURING YOUR ONLINE SESSION

- · Make sure to turn off or disable any non-essential connections using your network. This includes:
	- All streaming devices (e.g., smart televisions, Roku devices, Fire TV, etc.)
	- Remove your cell phone and tablets from your network by turning off its WiFi connection or by placing it in airplane mode
	- Ensure no one is playing online games as this can use a significant amount of bandwidth on a constant basis (this includes Xbox, Playstation, and other gaming consoles)
- ▶ Only run video from your webcam if required. If permissible, disable sharing of video from your webcam – video consumes substantially more bandwidth than audio.
- $\triangleright$  Close all browsers, tabs and websites not associated with the particular academic session in which you are participating.
- $\triangleright$  Pause any backups to the cloud: If your ITunes or Google accounts regularly back up content, temporarily disable it until you are done with your session